### **Project explanation:**

There is directory named pydir, that has two subdirectories 'x2+y2=z2' and 'x2+y2=z2-float'.

'x2+y2=z2' subdirectory contain files related to plot of XYZ points which are integer numbers as result of the x2+y2=z2 equation.

'x2+y2=z2-float' subdirectory contain files related to plot of XYZ points which are float numbers as result of the x2+y2=z2 equation.

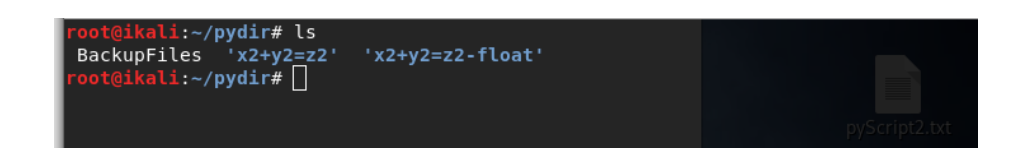

- **py1.py** file is Python program that shows results from x2+y2=z2 equation

- **BashPy** file is Bash Script (can be executed using command: ~/bash BashPy )

- **3D\_Template.py** is file that has template Python code, but we need to add elements of lists x, y and z

- **3D\_Plot\_Points.py** is file as result of adding data inside **3D\_Template.py** file. Then this file is ready to be executed and plot the results.

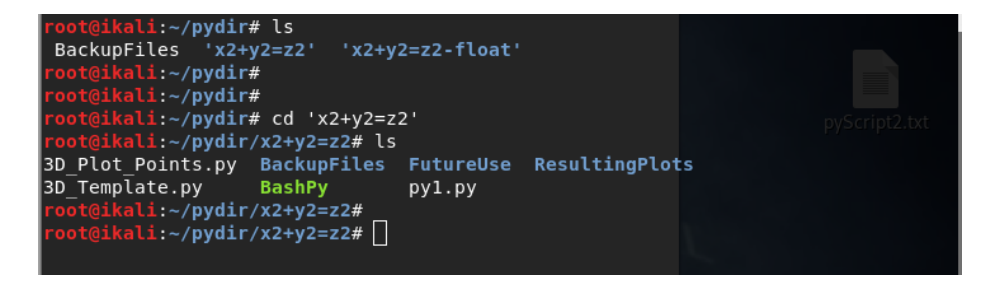

#### **Project execution:**

1. Using command *script test1* we will collect all Linux terminal output inside the file named *test1*.

2. Now we will execute our first Python code from file *py1.py* using command *python py1.py*.

3. When we use command *exit* we will stop execution of command *script test1* in Linux terminal and output of the executed *py1.py* Python code will be stored inside file *test1* - and no more recordings from the terminal window.

4. Next is to execute our Bash Script named *BashPy* using *bash BashPy* command. This script creates file named *3D\_Plot\_Points.py*.

5. We execute our second Python code from *3D\_Plot\_Points.py* file using *python 3D\_Plot\_Points.py* command. Result is plot in 3D space.

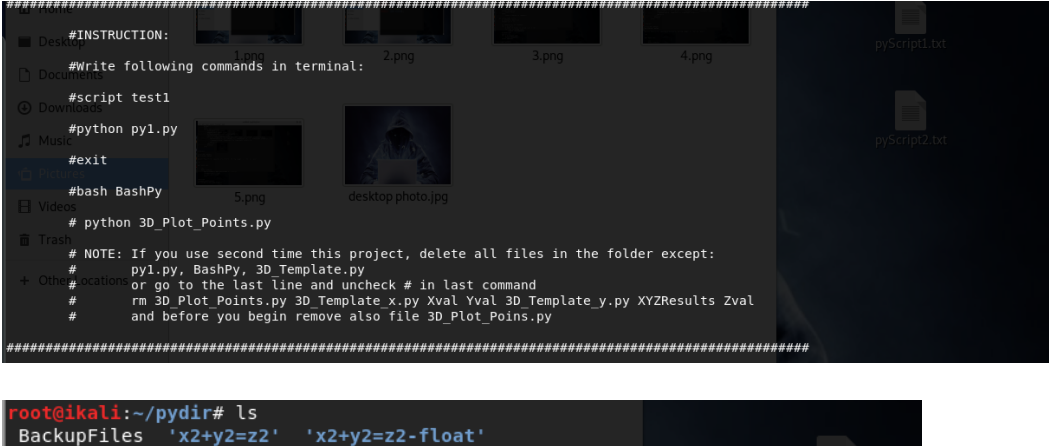

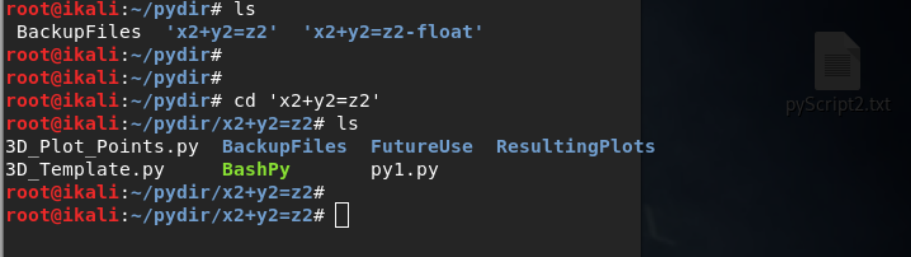

# **I. x2+y2=z2 equation solved with integer numbers**

**I.1.** Content of our Python code, that solves x2+y2=z2 equation with results integer numbers, is inside of the py1.py file:

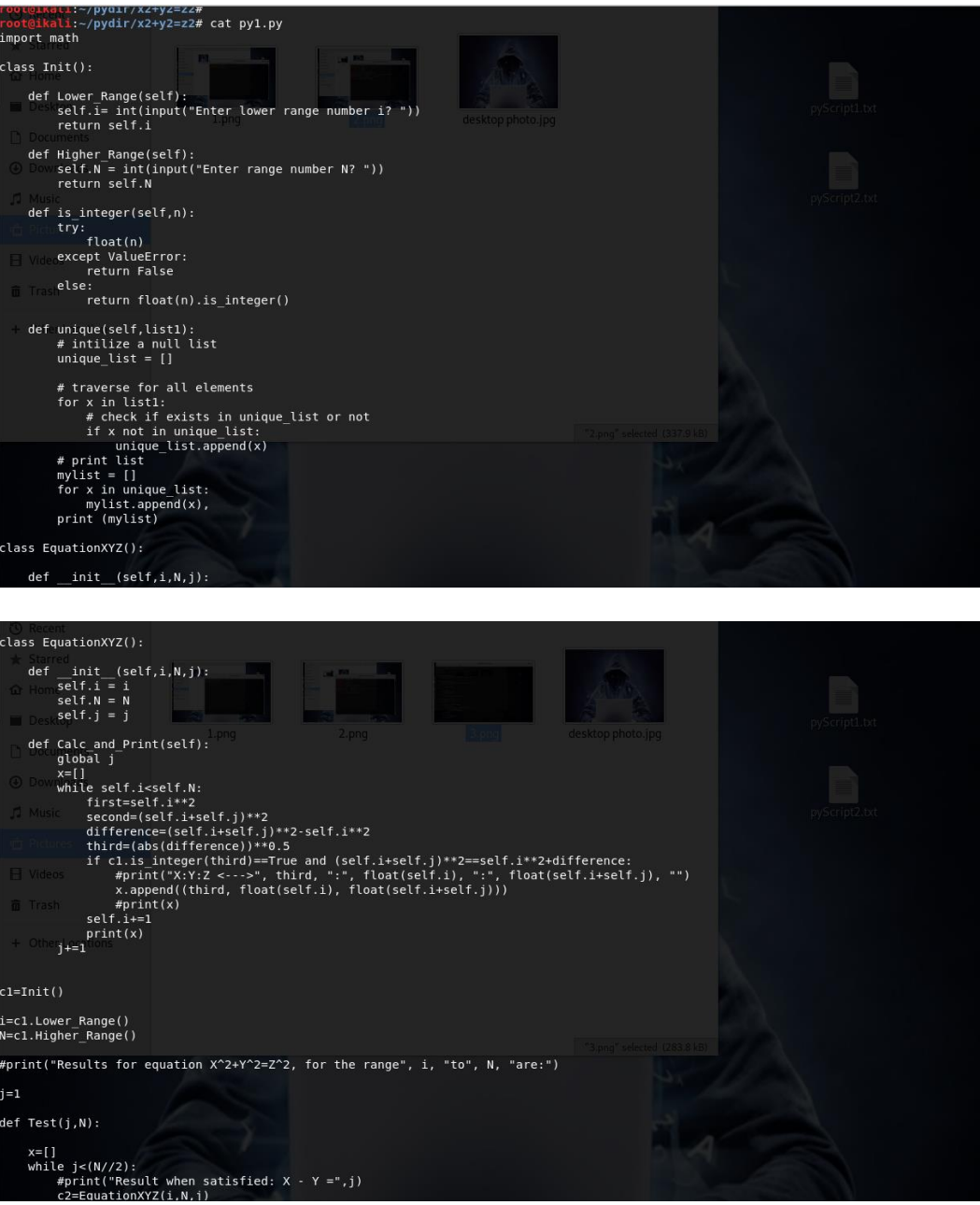

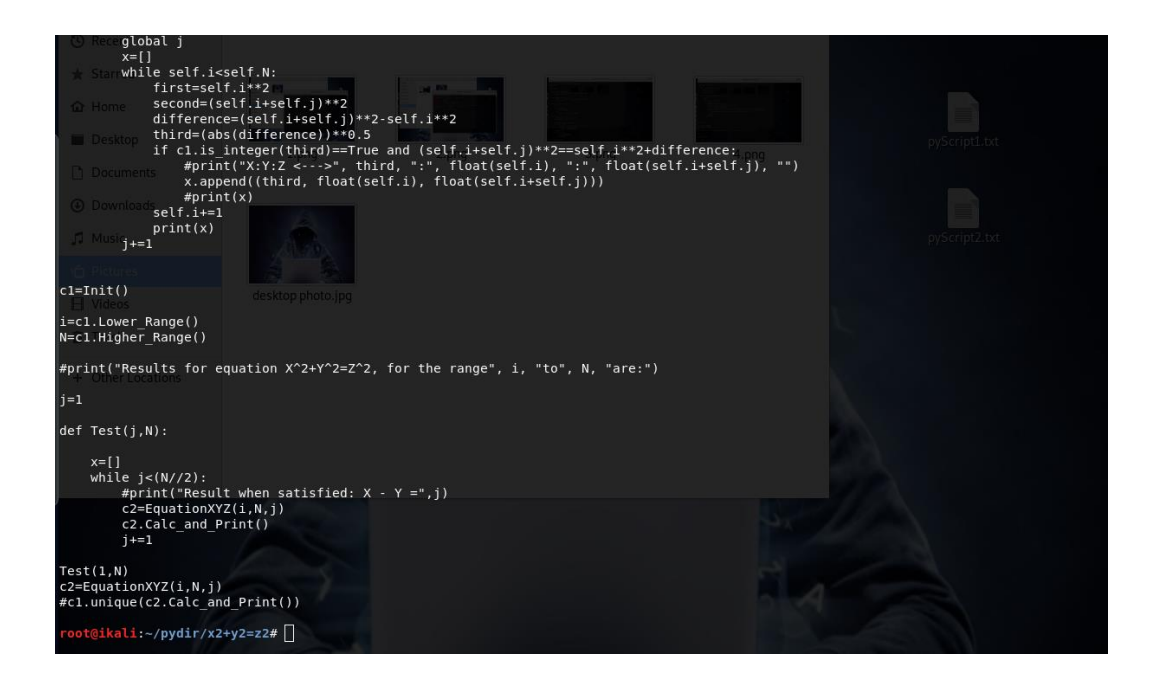

**I.1.1** Example of the form of the output when we execute py1.py file, is shown bellow:

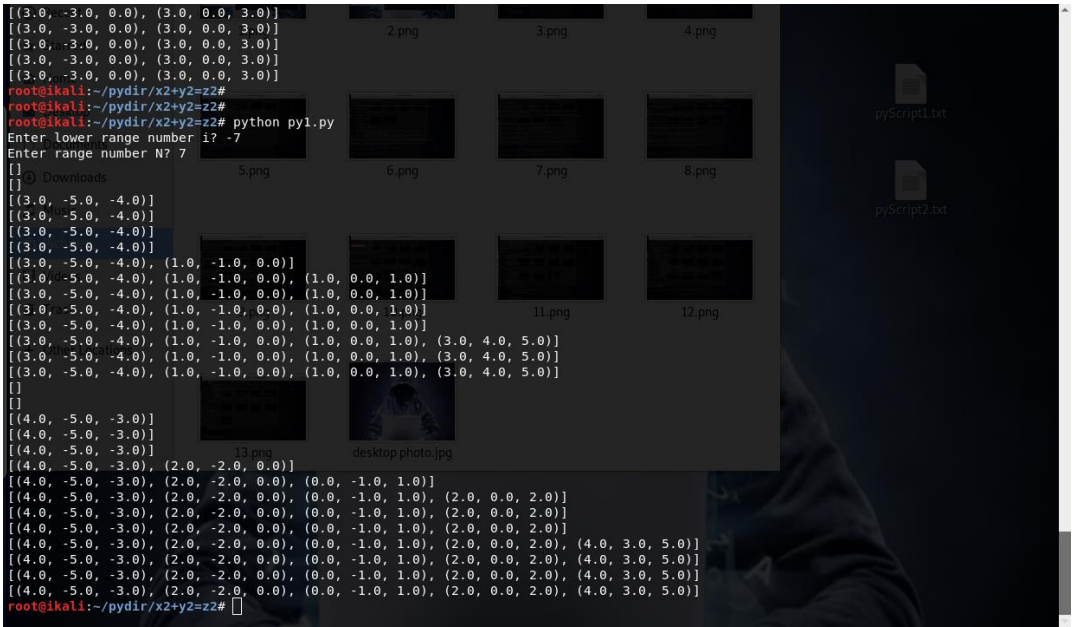

Because this output is hard to manage and to integrate into Python known data formats, we choose to save it as it is in a *test1* temporary file, and later we will process and arrange data as we need.

#### **I.2.** Content of Bash Script named *BashPy* is:

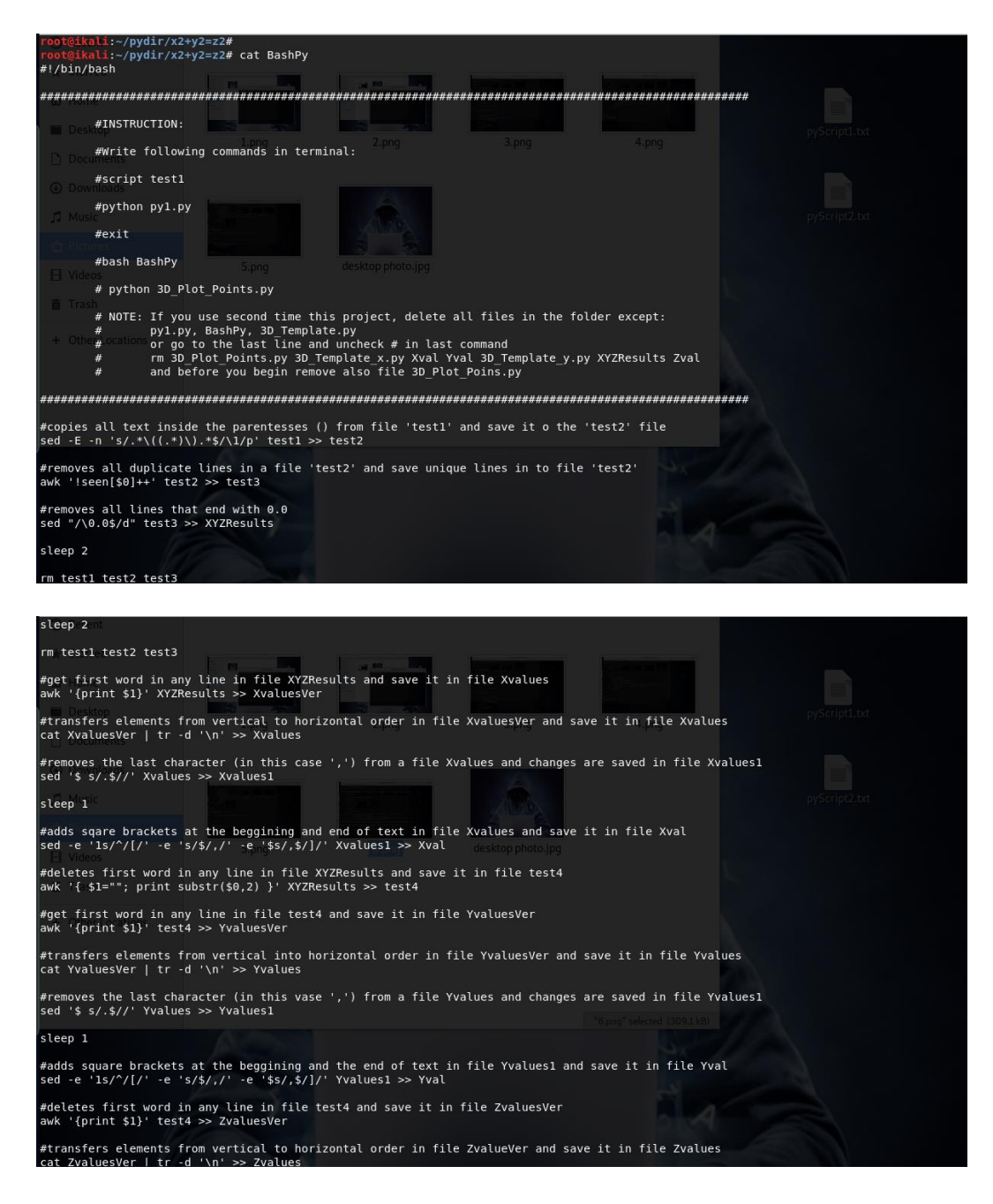

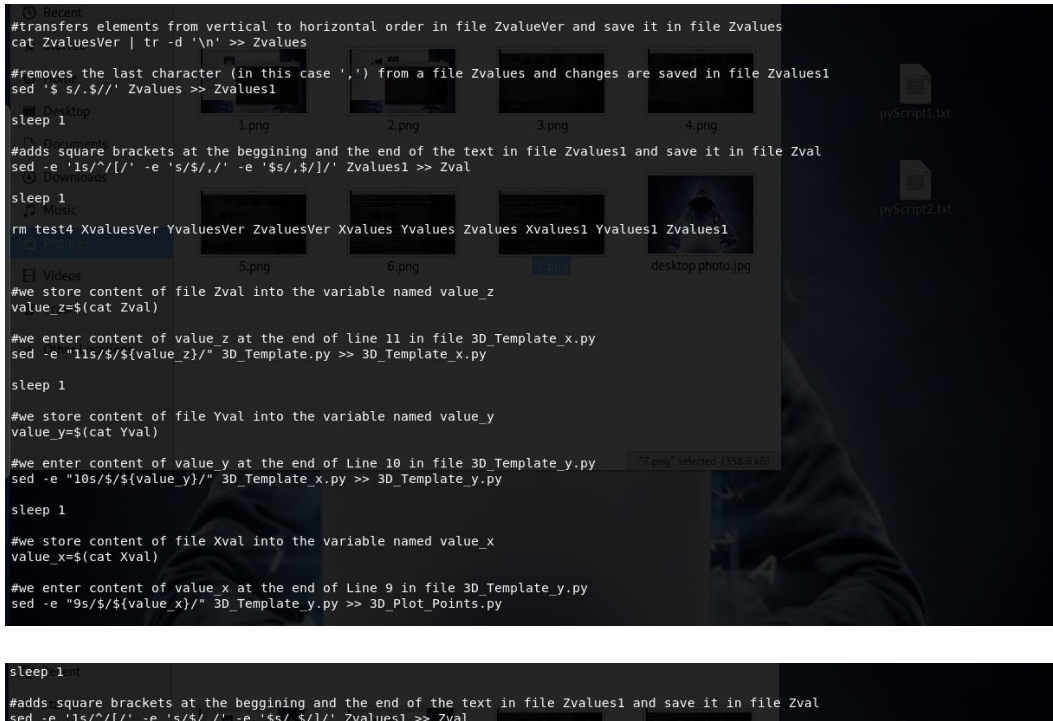

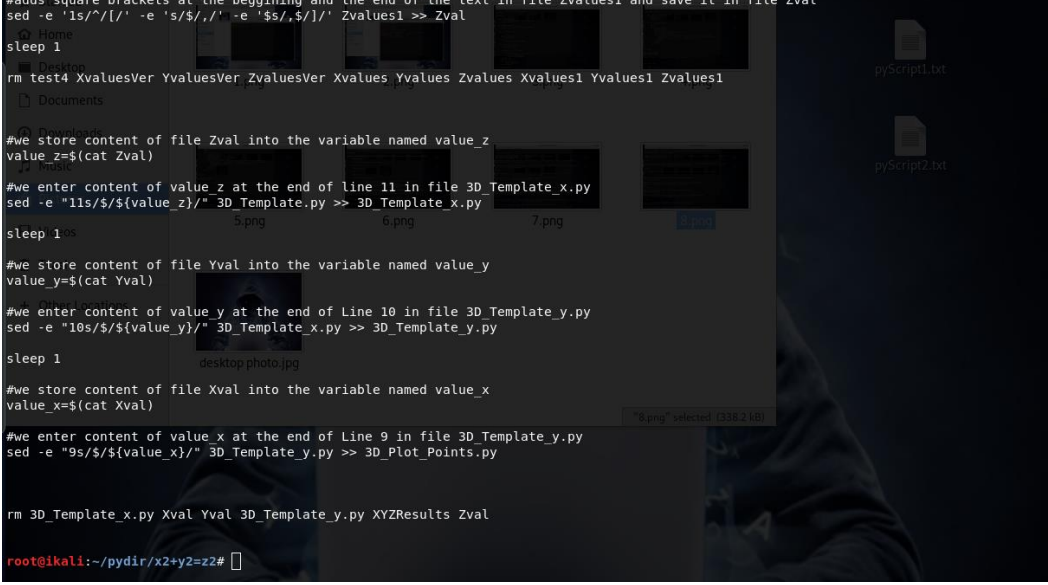

How we manage data inside the temporary documents and how they are removed is shown in a lines with comments marked with #.

*sleep* commands are used temporary documents to be created and populated with data, before this temporary document is called with next line command. For exqmple *sleep 1* command delayes execution for 1 second of following command writen in the next line.

This Bash Script as result creates file *3D\_Plot\_Points.py*, which later we execute.

**I.3.** Content of template file named *3D\_Template.py* is:

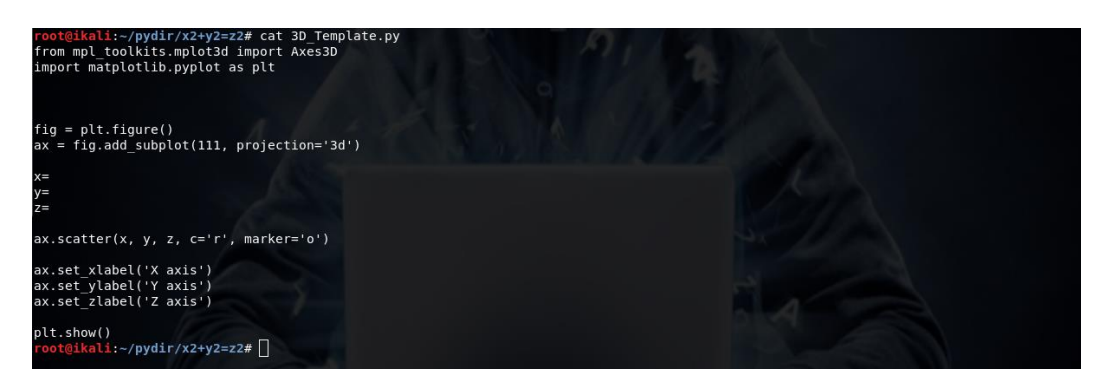

After we execute *BashPy* file it processes the data, then it populates resulting data in a form of elements in x,y and z lists, inside *3D\_Plot\_Points.py* file.

Content of our Python code inside the 3D\_Plot\_Points.py file, to plot XYZ dots is:

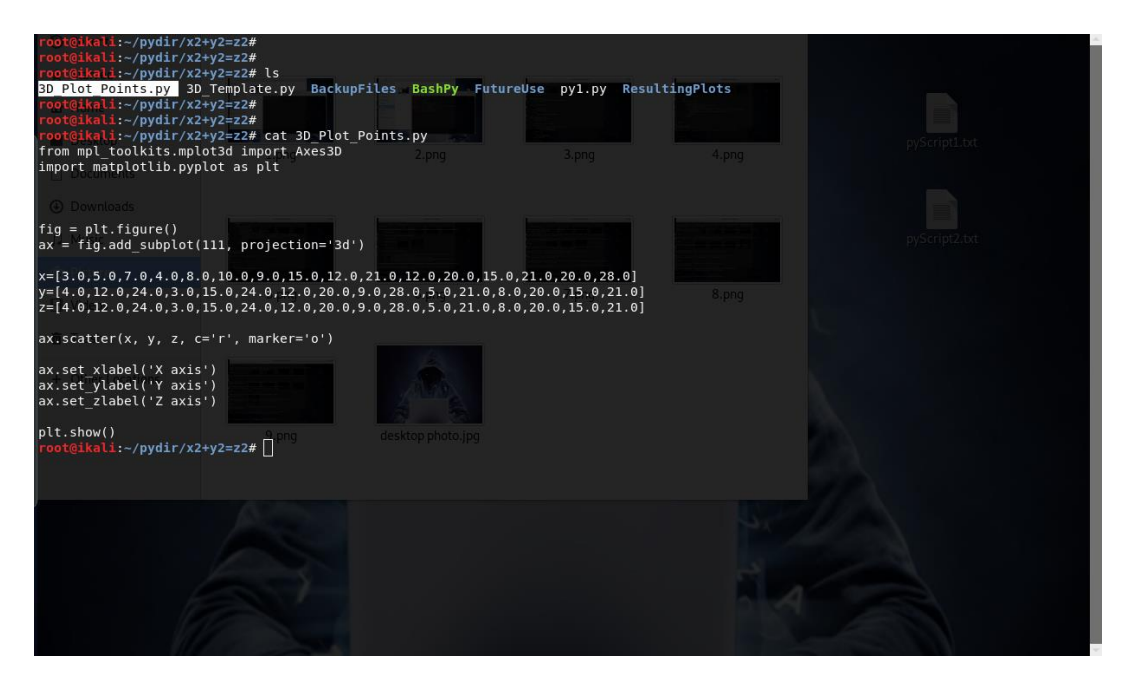

## **I.4 Plotting the resuts**

If we follow instruction above for *project execution*, as result we will receive one 3D plot with dots.

If we repeat overall procedure for different ranges of N, resulting plots are:

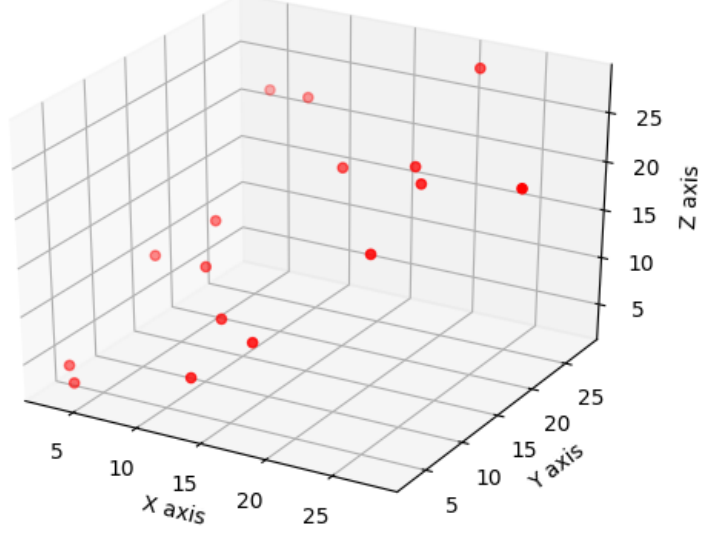

Plot 1 N number range is from 1 to 30

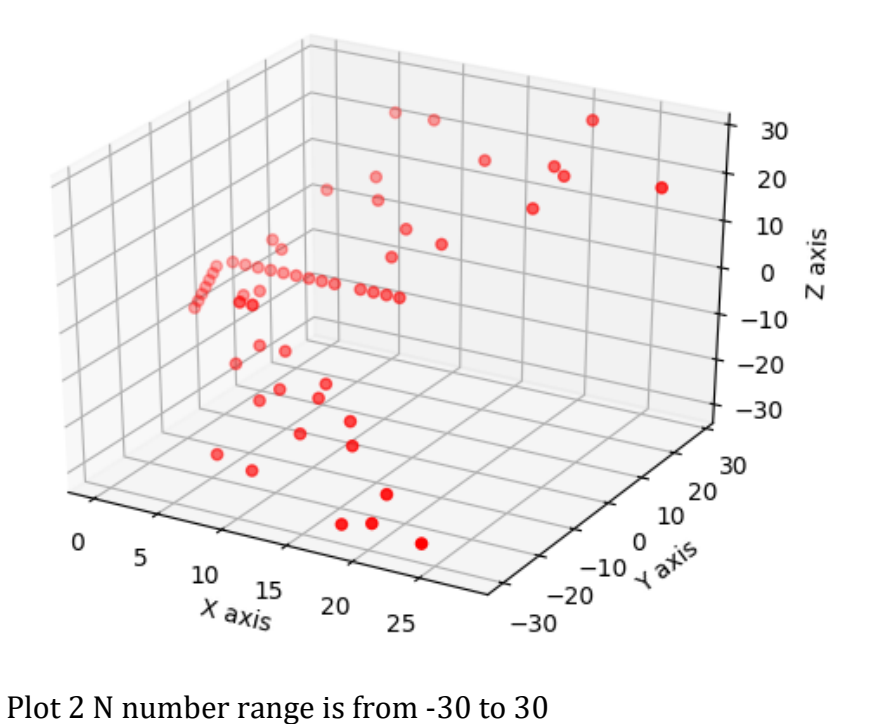

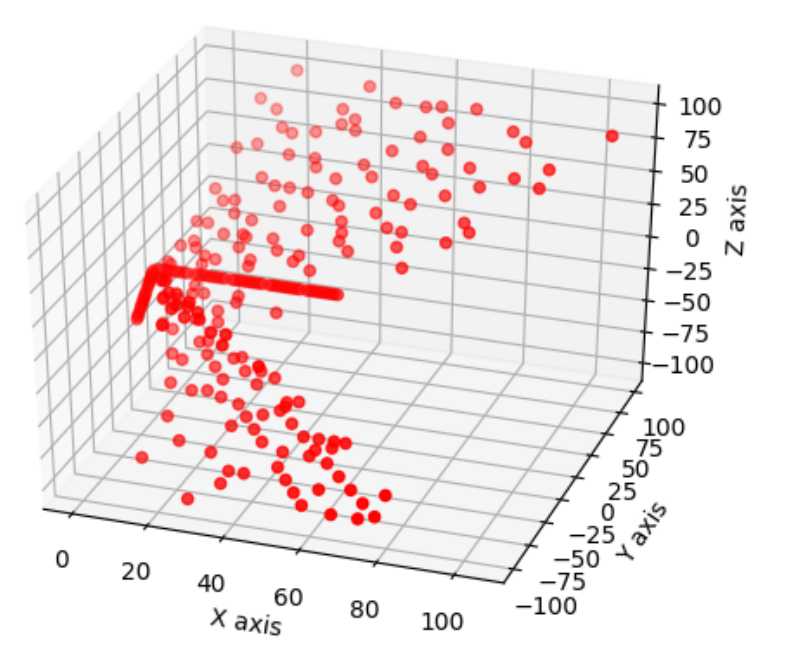

Plot 3 N number range is from -100 to 100

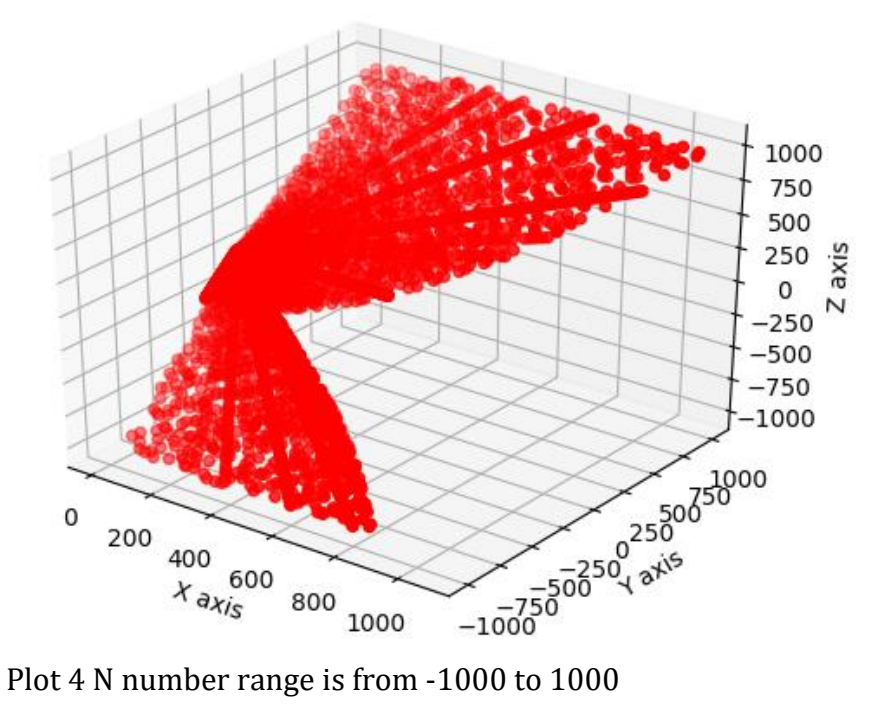

Resulting plots show us that all dots are in the same 2D plane.

#### **II. x2+y2=z2 equation solved with float numbers**

II.1 Changes are created inside py1.py file:

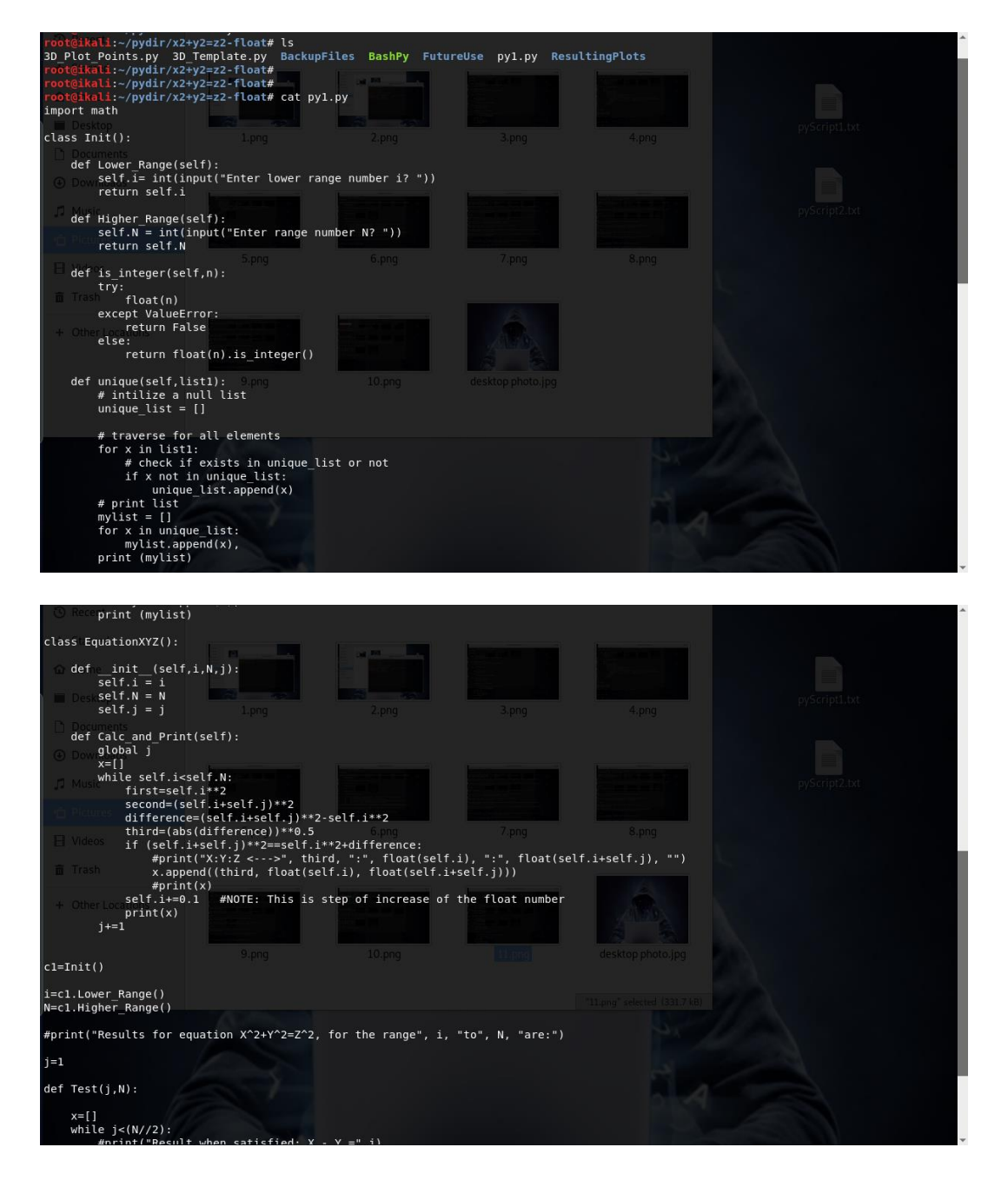

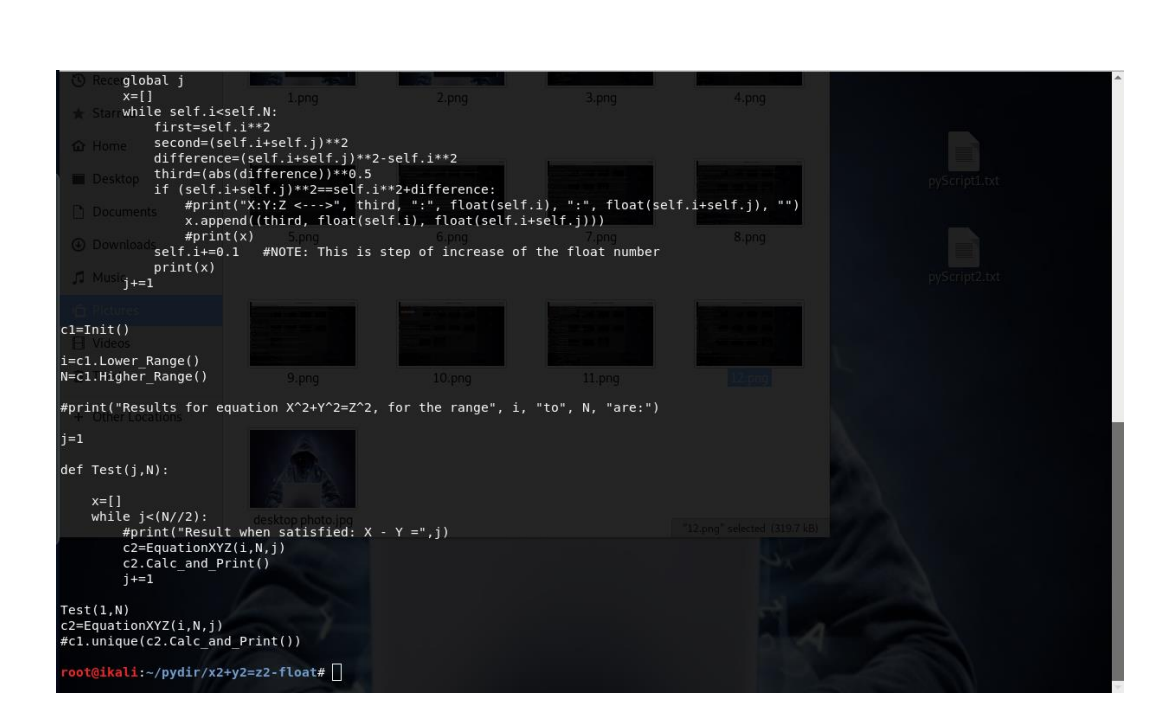

# **II.2 Plotting the resuts**

If we repeat overall procedure for different ranges of N, resulting plots are:

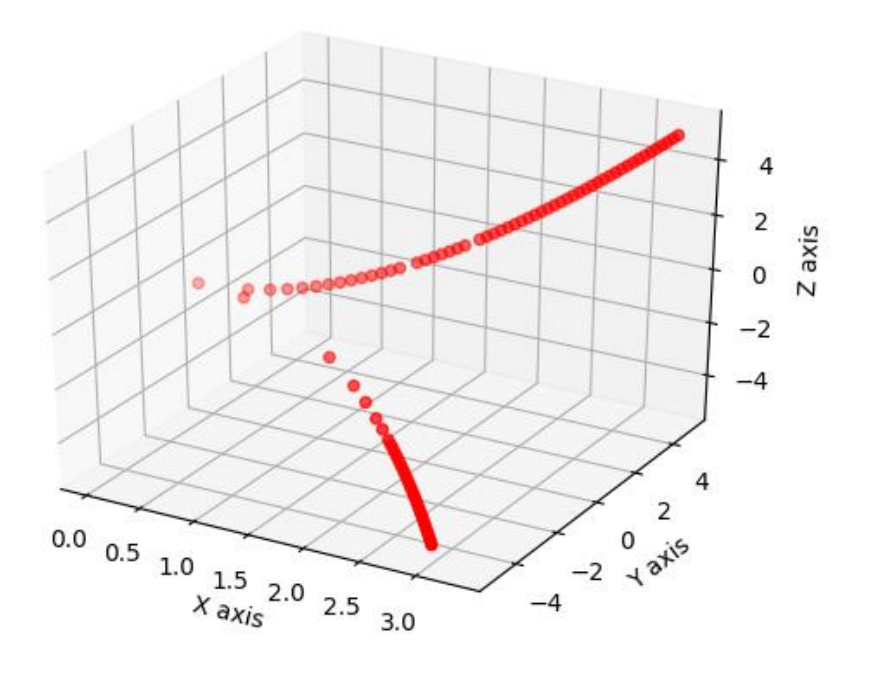

Plot 1 N number range is from -5 to 5, step to next number is 0.1

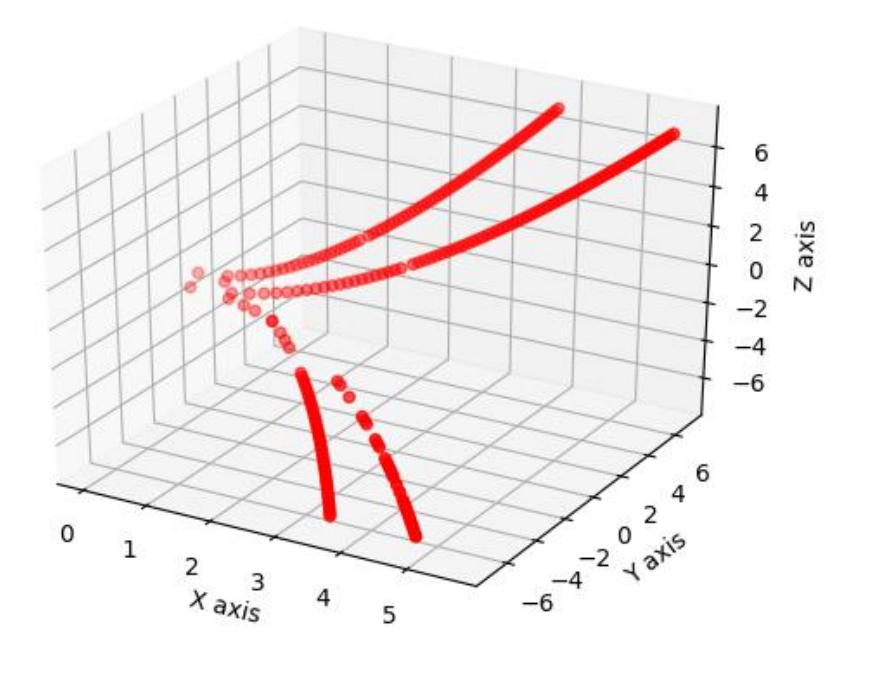

Plot 2 N number range is from -7 to 7, step to next number is 0.1

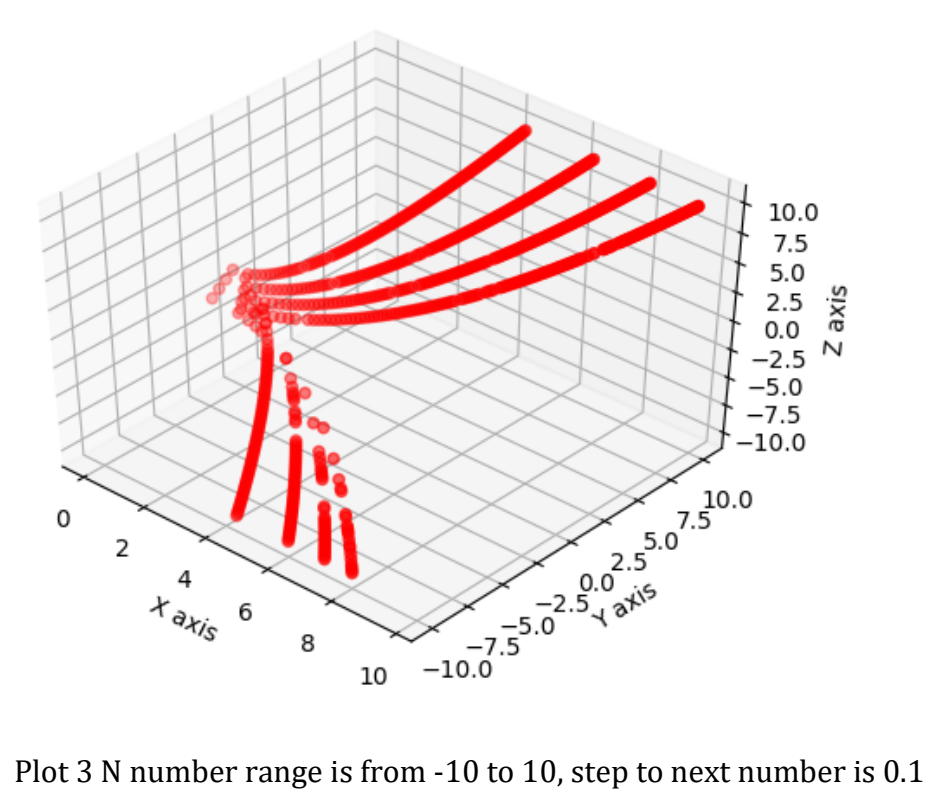

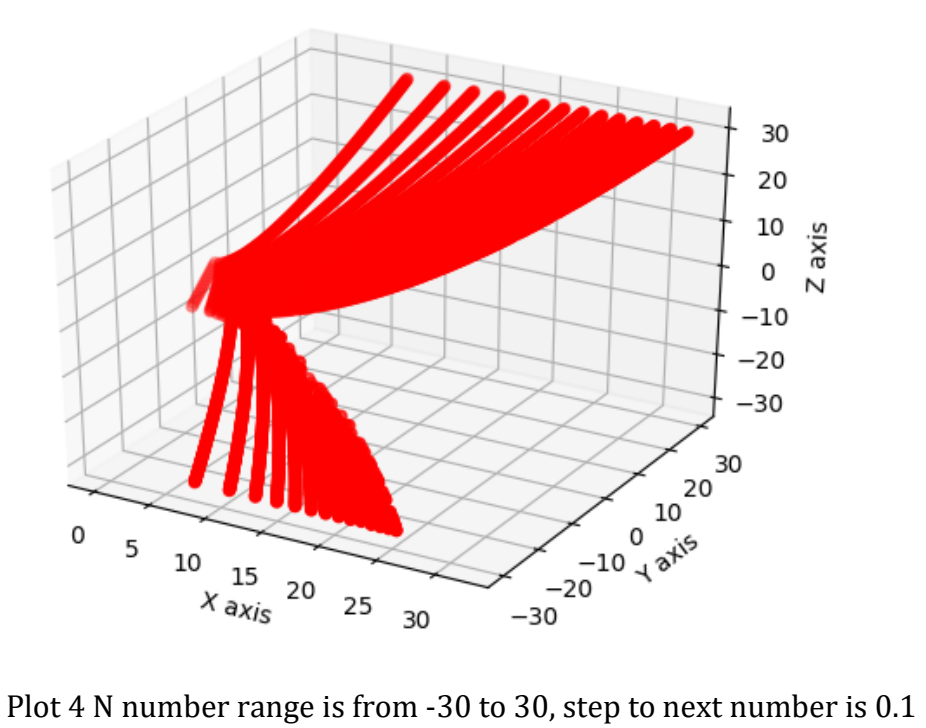

Resulting plots show us that all dots are in the same 2D plane.

## **III. In similar way we can find complex numbers that satisfy x2+y2=z2 equation**

Plotting can be done as group of three dots:  ${Re(x), Im(x)}, {Re(y), Im(y)}$  and  ${Re(z), Im(z)}$  in complex plane. If we connect these three dots we will have line (if x or y is 0) or triangle  $(x,y,z = 0)$  as resulting object. Any other complex numbers as solution to the  $x^2+y^2=z^2$  equation will create group of dots that can be plotted as well as an object.